# The kvsetkeys package

# Heiko Oberdiek<sup>∗</sup>

# 2022-10-05 v1.19

### Abstract

Package kvsetkeys provides \kvsetkeys, a variant of package keyval's \setkeys. It allows to specify a handler that deals with unknown options. Active commas and equal signs may be used (e.g. see babel's shorthands) and only one level of curly braces is removed from the values.

# Contents

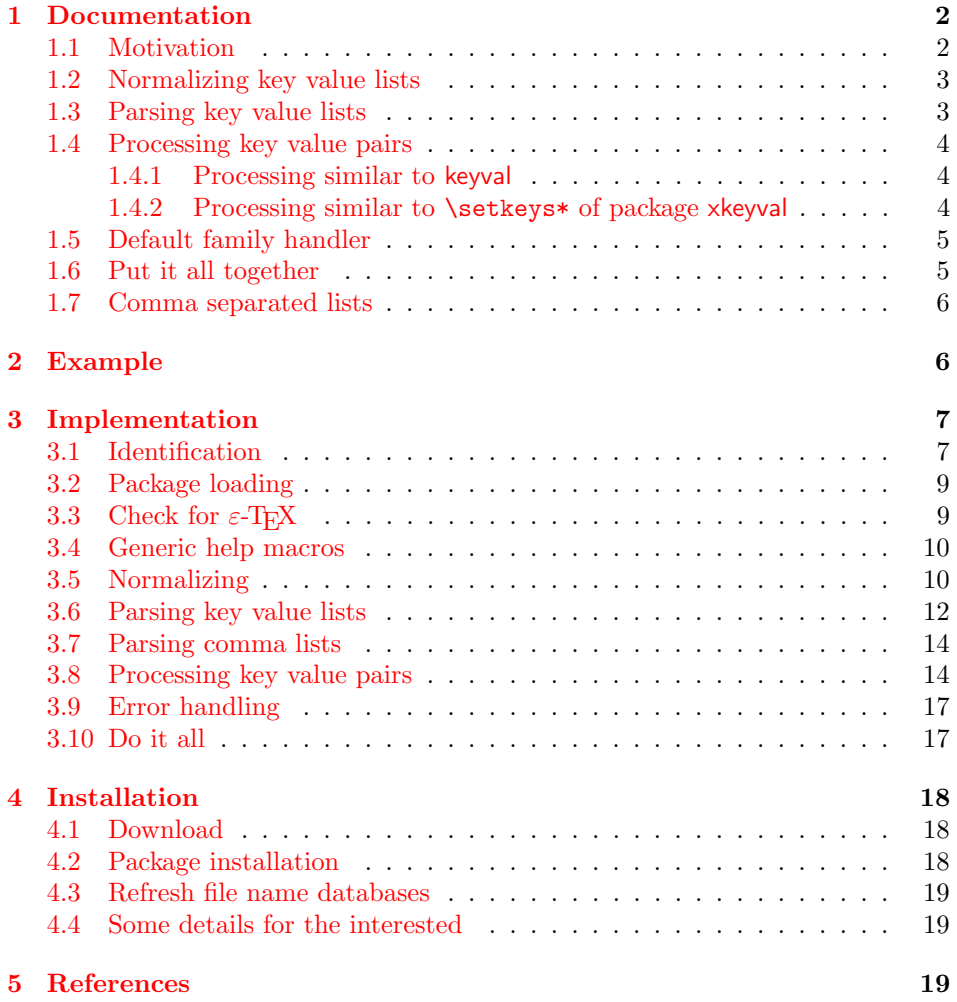

<sup>∗</sup>Please report any issues at <https://github.com/ho-tex/kvsetkeys/issues>

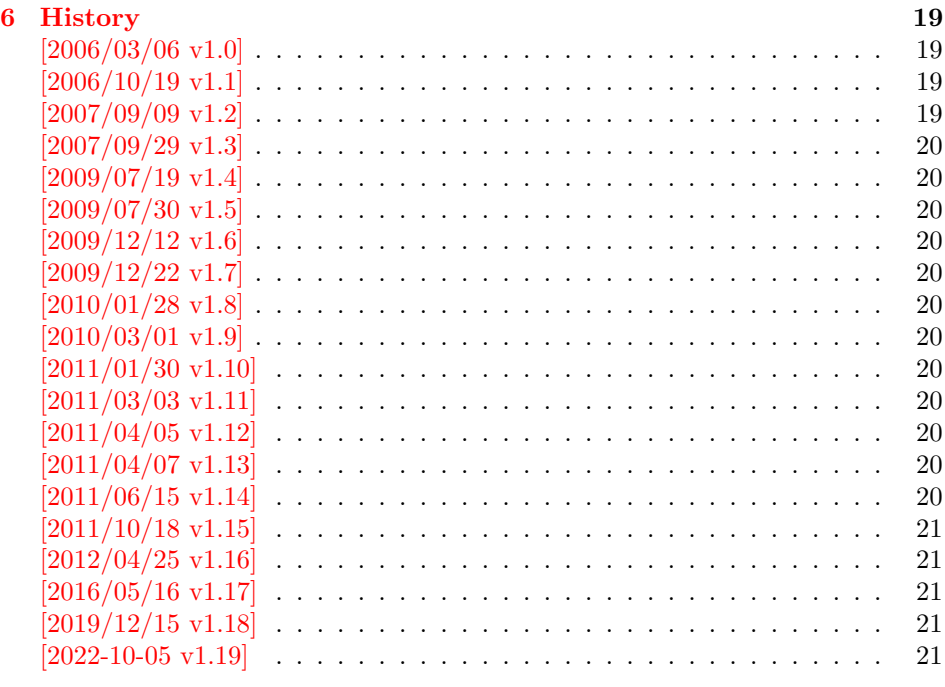

#### $7 \text{ Index}$  21

# <span id="page-1-0"></span>1 Documentation

First I want to recommend the very good review article "A guide to key-value methods" by Joseph Wright [\[1\]](#page-18-7). It introduces the different key-value packages and compares them.

### <span id="page-1-1"></span>1.1 Motivation

\kvsetkeys serves as replacement for keyval's \setkeys. It basically uses the same syntax. But the implementation is more robust and predictable:

- Active syntax characters: Comma ',' and the equals sign  $=$ ' are used inside key value lists as syntax characters. Package keyval uses the catcode of the characters that is active during package loading, usually this is catcode 12 (other). But it can happen that the catcode setting of the syntax characters changes. Especially active characters are of interest, because some language adaptations uses them. For example, option turkish of package babel uses the equals sign as active shorthand character. Therefore package kvsetkeys deals with both catcode settings 12 (other) and 13 (active).
- Brace removal: Package keyval's \setkeys removes up to two levels of curly braces around the value in some unpredictable way:

 $\setminus$ setkeys{fam}{key={{value}}}  $\rightarrow$  value  $\setminus$ setkeys{fam}{key={{{value}}}}  $\rightarrow$  {value}  $\setminus$ setkeys{fam}{key= {{{value}}}}  $\rightarrow$  {{value}}

This package kvsetkeys follows a much stronger rule: Exactly one level of braces are removed from an item, if the item is surrounded by curly braces. An item can be a the key value pair, the key or the value.

```
\kappasetkeys{fam}{key={value}} \rightarrow value}
\kappakvsetkeys{fam}{key={{value}} \rightarrow {value}
\kvsetkeys{fam}{key= {{value}} → {value}
```
Arbitrary values: Unmatched conditionals are supported.

Before I describe \kvsetkeys in more detail, first I want to explain, how this package deals with key value lists. For the package also provides low level interfaces that can be used by package authors.

# <span id="page-2-0"></span>1.2 Normalizing key value lists

### <span id="page-2-2"></span>\kv@normalize {⟨key value list⟩}

If the user specifies key value lists, he usually prefers nice formatted source code, e.g.:

```
\hypersetup{
 pdftitle = {...}pdfsubject = {...},pdfauthor = {...}pdfkeywords = {...},
  ...
}
```
Thus there can be spaces around keys, around = or around the value. Also empty entries are possible by too many commas. Therefore these spaces and empty entries are silently removed by package keyval and this package. Whereas the contents of the value can be protected by curly braces, especially if spaces or commas are used inside, a key name must not use spaces or other syntax characters.

\kv@normalize takes a key value list and performs the cleanup:

- Spaces are removed.
- Syntax characters (comma and equal sign) that are active are replaced by the same characters with standard catcode. (Example: babel's language option turkish uses the equal sign as active shorthand character.)

The result is stored in \kv@list, e.g.:

 $\kve@list \rightarrow , pdftitle={\dots}, pdfsubject={\dots},\dots,$ 

Curly braces around values (or keys) remain untouched.

- v1.3+: One comma is added in front of the list and each pair ends with a comma. Thus an empty list consists of one comma, otherwise two commas encloses the list. Empty entries other than the first are removed.
- $v1.0 v1.2$ : Empty entries are removed later. In fact it adds a comma at the begin and end to protect the last value and an easier implementation.

### <span id="page-2-1"></span>1.3 Parsing key value lists

<span id="page-2-3"></span> $\{key value list\}$  $\{procession\}$ 

It is easier to parse a normalized list, thus \kv@parse normalizes the list and calls \kv@parse@normalized.

```
\kappa\kv@parse@normalized {\{key value list\}} {\{processor\}}
```
Now the key value list is split into single key value pairs. For further processing the key and value are given as arguments for the  $\langle processor \rangle$ :

```
\langle processor \rangle {\langle key \rangle} {\langle value \rangle}
```
Also key and value are stored in macro names:

- \kv@key stores the key.
- \kv@value stores the value or if the value was not specified it has the meaning \relax.

The behaviour in pseudo code:

```
foreach (\langle key \rangle, \langle value \rangle) in (\langle key \ value \ list \rangle)\kappa = \langle key \rangle\lambdakv@value := \langle value \rangle\langle processor \rangle {\langle key \rangle } {\langle value \rangle}
```
### <span id="page-3-3"></span>\kv@break

Since version  $2011/03/03$  v1.11 \kv@break can be called inside the  $\langle processor \rangle$ of \kv@parse or \kv@parse@normalized, then the processing is stopped and the following entries discarded.

### <span id="page-3-0"></span>1.4 Processing key value pairs

Key value pairs can be processed in many different ways. For example, the processor for \kvsetkeys works similar to \setkeys of package keyval. There unknown keys raise an error.

Package xkeyval also knows a star form of **\setkeys** that stores unknown keys in an internal macro for further processing with \setrmkeys and similar macros. This feature is covered by processor \kv@processor@known.

### <span id="page-3-1"></span>1.4.1 Processing similar to keyval

### <span id="page-3-4"></span>\kv@processor@default {⟨family⟩} {⟨key⟩} {⟨value⟩}

There are many possiblities to process key value pairs. \kv@processor@default is the processor used in \kvsetkeys. It reimplements and extends the behaviour of keyval's \setkeys. In case of unknown keys \setkeys raise an error. This processer, however, calls a handler instead, if it is provided by the family. Both  $\langle family \rangle$  and  $\langle key \rangle$  may contain package babel's shorthands (since 2011/04/07) v1.13).

Since 2011/10/18 v1.15 the family handler can reject the successful handling of a key by calling \kv@handled@false.

Since  $2012/04/25$  v1.16 \kv@processor@default also defines macro \kv@fam with meaning  $\langle family \rangle$  for convenience.

### <span id="page-3-2"></span>1.4.2 Processing similar to \setkeys\* of package xkeyval

### <span id="page-3-5"></span> $\kappa$ \kv@processor@known { $\{ \langle family \rangle \}$  { $\{ \langle key \rangle \}$  { $\{ \langle value \rangle \}$ }

The key value processor \kv@processor@known behaves similar to \kv@processor@default. If the  $\langle key \rangle$  exists in the  $\langle family \rangle$  its code is called, otherwise the family handler is tried. If the family handler is not set or cannot handle the key, the unknown key value pair is added to the macro  $\langle cmd \rangle$ . Since 2011/10/18 v1.15.

The behaviour in pseudo code:

```
if \langle \textit{keu} \rangle exists
       call the keyval code of \langle key \rangleelse
       if \langle \text{handler} \rangle for \langle \text{family} \rangle exists
```

```
handled = true
              \langle \text{handler} \rangle \{ \langle \text{key} \rangle \} \{ \langle \text{value} \rangle \}if handled
             else
                    add "\{ \langle key \rangle \} = \{ \langle value \rangle \}" to \{ \langle cmd \rangle \}fi
      else
             add "{\langle key \rangle}={\langle value \rangle}" to {\langle cmd \rangle}
             raise unknown key error
      fi
fi
```
Since 2012/04/25 v1.16 \kv@processor@known also defines macro \kv@fam with meaning  $\langle \text{family} \rangle$  for convenience.

### <span id="page-4-0"></span>1.5 Default family handler

 $\kappa$ ) \kv@processor@default calls  $\langle \hat{h} \rangle$ , the default handler for the family, if the key does not exist in the family. The handler is called with two arguments, the key and the value. It can be defined with \kv@set@family@hander:

<span id="page-4-2"></span>\kv@set@family@handler {⟨family⟩} {⟨handler definition⟩}

This sets the default family handler for the keyval family  $\langle family \rangle$ . Inside  $\langle handler$  $definition\$  #1 stands for the key and #2 is the value. Also \kv@key and \kv@value can be used for the key and the value. If the value is not given, \kv@value has the meaning \relax.

```
\kv@unset@family@handler {⟨family⟩}
```
It removes the family handler for  $\langle family \rangle$ . Since 2011/10/18 v1.15.

### <span id="page-4-1"></span>1.6 Put it all together

### <span id="page-4-4"></span>\kvsetkeys {⟨family⟩} {⟨key value list⟩}

Macro \kvsetkeys processes the  $\langle key \ value \ list \rangle$  with the standard processor \kv@processor@default:

\kv@parse {⟨key value list⟩}{\kv@processor@default {⟨family⟩}}

### <span id="page-4-5"></span> $\{k$ vsetknownkeys  $\{\langle family \rangle\}$   $\{\langle \langle E \rangle\}$

Macro \kvsetknownkeys processes the  $\langle key \ value \ list \rangle$  with processor \kv@processor@known. All key value pairs with keys that are not known in  $\langle \text{family} \rangle$  are stored in macro  $\langle cmd\rangle$ . A previous contents of macro  $\langle cmd\rangle$  will be overwritten. If all keys can be handled,  $\langle cmd \rangle$  will be empty, otherwise it contains a key value list of unhandled key value pairs. Since  $2011/10/18$  v1.15.

Pseudo code:

create macro  $\langle \text{c}m \text{d}a \text{u}x \rangle$  with unique name (inside the current group)  $\setminus$ def $\langle \text{cm} \text{d} \text{aux} \rangle$ {} \kv@parse {⟨key value list⟩}{\kv@processor@known {⟨family⟩} {⟨cmdaux ⟩}}  $\langle \text{let}\langle \text{cmd} \rangle = \langle \text{cmdaux} \rangle$ 

<span id="page-5-7"></span>\kvsetkeys@expandafter {⟨family⟩} {⟨list cmd⟩} \kvsetknownkeys@expandafter {⟨family⟩} {⟨cmd⟩} {⟨list cmd⟩}

Both macros behave like the counterparts without suffix @expandafter. The difference is that the key value list is given as macro that is expanded once. Since 2011/10/18 v1.15.

Thus you can replace \setkeys of package keyval by the key value parser of this package:

```
\renewcommand*{\setkeys}{\kvsetkeys}
or
\let\setkeys\kvsetkeys
```
### <span id="page-5-0"></span>1.7 Comma separated lists

Since version 2007/09/29 v1.3 this package also supports the normalizing and parsing of general comma separated lists.

<span id="page-5-3"></span>\comma@normalize {⟨comma list⟩}

Macro \comma@normalize normalizes the comma separated list, removes spaces around commas. The result is put in macro \comma@list.

```
\comma@parse {⟨comma list⟩} {⟨processor ⟩}
```
Macro \comma@parse first normalizes the comma separated list and then parses the list by calling \comma@parse@normalized.

```
\comma@parse@normalized {⟨normalized comma list⟩} {⟨processor ⟩}
```
The list is parsed. Empty entries are ignored.  $\langle processor \rangle$  is called for each nonempty entry with the entry as argument:

 $\langle processor \rangle \{\langle entry \rangle\}$ 

Also the entry is stored in the macro \comma@entry.

<span id="page-5-2"></span>\comma@break

Since version  $2011/03/03$  v1.11 \comma@break can be called inside the  $\langle processor \rangle$ of \comma@parse or \comma@parse@normalized, then the processing is stopped and the following entries discarded.

# <span id="page-5-1"></span>2 Example

The following example prints a short piece of HTML code using the tabbing environment for indenting purpose and a key value syntax for specifying the attributes of an HTML tag. The example illustrates the use of a default family handler.

```
1 ⟨∗example⟩
2 \documentclass{article}
3 \usepackage[T1]{fontenc}
4 \usepackage{kvsetkeys}
5 \usepackage{keyval}
6
7 \makeatletter
8 \newcommand*{\tag}[2][]{%
9 % #1: attributes
```

```
10 % #2: tag name
11 \begingroup
12 \toks@={}%
13 \let\@endslash\@empty
14 \kvsetkeys{tag}{#1}%
15 \texttt{%
16 \textless #2\the\toks@\@endslash\textgreater
17 }%
18 \endgroup
19 }
20 \kv@set@family@handler{tag}{%
21 % #1: key
22 % #2: value
23 \toks@\expandafter{%
24 \the\toks@
25 \space
26 #1=\string"#2\string"%
27 }%
28 }
29 \define@key{tag}{/}[]{%
30 \def\@endslash{/}%
31 }
32 \makeatother
33
34 \begin{document}
35 \begin{tabbing}
36 \mbox{}\qquad\=\qquad\=\kill
37 \tag{html}\\
38 \>\dots\\
39 \>\tag[border=1]{table}\\
40 \>\>\tag[width=200, span=3, /]{colgroup}\\
41 \>\>\dots\\
42 \quad \forall \text{table}43 \quad \d{>} \dots44 \tag{/html}\\
45 \end{tabbing}
46 \end{document}
47 ⟨/example⟩
```

```
3 Implementation
```
## <span id="page-6-1"></span>3.1 Identification

⟨∗package⟩

<span id="page-6-16"></span>Reload check, especially if the package is not used with LAT<sub>EX</sub>. \begingroup\catcode61\catcode48\catcode32=10\relax%

```
50 \catcode13=5 % ^^M
51 \endlinechar=13 %
52 \catcode35=6 % #
53 \catcode39=12 % '
54 \catcode44=12 % ,
55 \catcode45=12 % -
56 \catcode46=12 % .
57 \catcode58=12 % :
58 \catcode64=11 % @
59 \catcode123=1 % {
60 \catcode125=2 % }
61 \expandafter\let\expandafter\x\csname ver@kvsetkeys.sty\endcsname
62 \ifx\x\relax % plain-TeX, first loading
63 \else
64 \def\empty{}%
```

```
65 \ifx\x\empty % LaTeX, first loading,
66 % variable is initialized, but \ProvidesPackage not yet seen
67 \else
68 \expandafter\ifx\csname PackageInfo\endcsname\relax
69 \det\ x#1#2{\%}70 \immediate\write-1{Package #1 Info: #2.}%
71 }%
72 \else
73 \def\x#1#2{\PackageInfo{#1}{#2, stopped}}%
74 \fi
75 \x{kvsetkeys}{The package is already loaded}%
76 \aftergroup\endinput
77 \fi
78 \fi
79 \endgroup%
Package identification:
80 \begingroup\catcode61\catcode48\catcode32=10\relax%
81 \catcode13=5 % ^^M
82 \endlinechar=13 %
83 \catcode35=6 % #
84 \catcode39=12 % '
85 \catcode40=12 % (
86 \catcode41=12 % )
87 \catcode44=12 % ,
88 \catcode45=12 % -
89 \catcode46=12 % .
90 \catcode47=12 % /
91 \catcode58=12 % :
92 \catcode64=11 % @
93 \catcode91=12 % [
94 \catcode93=12 % ]
95 \catcode123=1 % {
96 \catcode125=2 % }
97 \expandafter\ifx\csname ProvidesPackage\endcsname\relax
98 \det\ x#1#2#3[#4]{\endgroup99 \immediate\write-1{Package: #3 #4}%
100 \xdef#1{#4}%
101 }%
102 \else
103 \def\x#1#2[#3]{\endgroup
104 #2[{#3}]%
105 \ifx#1\@undefined
106 \xdef#1{#3}%
107 \fi
108 \ifx#1\relax
109 \xdef#1{#3}%
110 \fi<br>111 }%
111112 \fi
113 \expandafter\x\csname ver@kvsetkeys.sty\endcsname
114 \ProvidesPackage{kvsetkeys}%
115 [2022-10-05 v1.19 Key value parser (HO)]%
116 \begingroup\catcode61\catcode48\catcode32=10\relax%
117 \catcode13=5 % ^^M
118 \endlinechar=13 %
119 \catcode123=1 % {
120 \catcode125=2 % }
121 \catcode64=11 % @
122 \def\x{\endgroup
123 \expandafter\edef\csname KVS@AtEnd\endcsname{%
124 \endlinechar=\the\endlinechar\relax
125 \catcode13=\the\catcode13\relax
```

```
126 \catcode32=\the\catcode32\relax
127 \catcode35=\the\catcode35\relax
128 \catcode61=\the\catcode61\relax
129 \catcode64=\the\catcode64\relax
130 \catcode123=\the\catcode123\relax
131 \catcode125=\the\catcode125\relax
132 }%
133 }%
134 \x\catcode61\catcode48\catcode32=10\relax%
135 \catcode13=5 % ^^M
136 \endlinechar=13 %
137 \catcode35=6 % #
138 \catcode64=11 % @
139 \catcode123=1 % {
140 \catcode125=2 % }
141 \def\TMP@EnsureCode#1#2{%
142 \edef\KVS@AtEnd{%
143 \KVS@AtEnd
144 \catcode#1=\the\catcode#1\relax
145 }%
146 \catcode#1=#2\relax
147 }
148 \TMP@EnsureCode{36}{3}% $
149 \TMP@EnsureCode{38}{4}% &
150 \TMP@EnsureCode{39}{12}% '
151 \TMP@EnsureCode{43}{12}% +
152 \TMP@EnsureCode{44}{12}%,
153 \TMP@EnsureCode{45}{12}% -
154 \TMP@EnsureCode{46}{12}% .
155 \TMP@EnsureCode{47}{12}% /
156 \TMP@EnsureCode{91}{12}% [
157 \TMP@EnsureCode{93}{12}% ]
158 \TMP@EnsureCode{94}{7}% ^ (superscript)
159 \TMP@EnsureCode{96}{12}% '
160 \TMP@EnsureCode{126}{13}% ~ (active)
161 \edef\KVS@AtEnd{\KVS@AtEnd\noexpand\endinput}
```
### <span id="page-8-42"></span><span id="page-8-41"></span><span id="page-8-40"></span><span id="page-8-39"></span><span id="page-8-38"></span><span id="page-8-37"></span><span id="page-8-36"></span><span id="page-8-35"></span><span id="page-8-34"></span><span id="page-8-33"></span><span id="page-8-32"></span><span id="page-8-31"></span><span id="page-8-30"></span><span id="page-8-24"></span><span id="page-8-20"></span><span id="page-8-0"></span>3.2 Package loading

```
162 \begingroup\expandafter\expandafter\expandafter\endgroup
163 \expandafter\ifx\csname RequirePackage\endcsname\relax
164 \def\TMP@RequirePackage#1[#2]{%
165 \begingroup\expandafter\expandafter\expandafter\endgroup
166 \expandafter\ifx\csname ver@#1.sty\endcsname\relax
167 \input #1.sty\relax
168 \fi
169 }%
170 \TMP@RequirePackage{infwarerr}[2007/09/09]%
171 \let\PackageError\@PackageError
172 \else
173 \fi
174 \expandafter\ifx\csname toks@\endcsname\relax
175 \toksdef\toks@=0 %
176 \ifmmode \big\vert 176
```
# <span id="page-8-45"></span><span id="page-8-23"></span><span id="page-8-5"></span><span id="page-8-1"></span>3.3 Check for  $\varepsilon$ -T<sub>F</sub>X

\unexpanded, \ifcsname, and \unless are used if found.

```
177 \ifx\numexpr\@undefined
178 \catcode'\$=9 % ignore
179 \catcode'\&=14 % comment
180 \else % e-TeX
181 \catcode'\$=14 % comment
```
<span id="page-9-2"></span> \catcode'\&=9 % ignore \fi

### <span id="page-9-0"></span>3.4 Generic help macros

### <span id="page-9-15"></span>\KVS@Empty

\def\KVS@Empty{}

### <span id="page-9-18"></span>\KVS@FirstOfTwo

\long\def\KVS@FirstOfTwo#1#2{#1}

### <span id="page-9-23"></span>\KVS@SecondOfTwo

\long\def\KVS@SecondOfTwo#1#2{#2}

#### <span id="page-9-22"></span>\KVS@IfEmpty

<span id="page-9-30"></span><span id="page-9-29"></span><span id="page-9-28"></span><span id="page-9-5"></span> \long\def\KVS@IfEmpty#1{% & \edef\KVS@Temp{\unexpanded{#1}}% \$ \begingroup \$ \toks@{#1}% \$ \edef\KVS@Temp{\the\toks@}% \$ \expandafter\endgroup \ifx\KVS@Temp\KVS@Empty \expandafter\KVS@FirstOfTwo \else \expandafter\KVS@SecondOfTwo \fi }

# <span id="page-9-24"></span><span id="page-9-19"></span><span id="page-9-1"></span>3.5 Normalizing

#### <span id="page-9-7"></span>\kv@normalize

- \long\def\kv@normalize#1{%
- \begingroup
- <span id="page-9-31"></span>\toks@{,#1,}%
- <span id="page-9-8"></span>202 \KVS@Comma<br>203 \KVS@Space
- <span id="page-9-25"></span>\KVS@SpaceComma
- <span id="page-9-13"></span>\KVS@CommaSpace
- <span id="page-9-11"></span>\KVS@CommaComma
- <span id="page-9-16"></span>\KVS@Equals
- <span id="page-9-27"></span>\KVS@SpaceEquals
- <span id="page-9-17"></span>\KVS@EqualsSpace
- <span id="page-9-20"></span>209 \xdef\KVS@Global{\the\toks@}%
- \endgroup
- <span id="page-9-6"></span>\let\kv@list\KVS@Global
- }

#### <span id="page-9-4"></span>\comma@normalize

- \def\comma@normalize#1{%
- \begingroup
- <span id="page-9-32"></span>\toks@{,#1,}%
- <span id="page-9-9"></span>\KVS@Comma
- <span id="page-9-26"></span>\KVS@SpaceComma
- <span id="page-9-14"></span>\KVS@CommaSpace
- <span id="page-9-12"></span>\KVS@CommaComma
- <span id="page-9-21"></span>220 \xdef\KVS@Global{\the\toks@}%
- \endgroup
- <span id="page-9-3"></span>\let\comma@list\KVS@Global
- }
- <span id="page-9-10"></span>\KVS@Comma Converts active commas into comma with catcode other. Also adds a comma at the end to protect the last value for next cleanup steps.

```
224 \begingroup
                225 \lccode'\,='\,%
                226 \lccode'\"='\,%
                227 \lowercase{\endgroup
                228 \def\KVS@Comma{%
                229 \toks@\expandafter{\expandafter}\expandafter
                230 \KVS@@Comma\the\toks@~\KVS@Nil
                231 }%
                232 \long\def\KVS@@Comma#1~#2\KVS@Nil{%
                233 \toks@\expandafter{\the\toks@#1}%
                234 \KVS@IfEmpty{#2}{%
                235 }{%
                236 \KVS@@Comma,#2\KVS@Nil
                237 }%
                238 }%
                239 }
 \KVS@SpaceComma Removes spaces before the comma, may add commas at the end.
                240 \def\KVS@SpaceComma#1{%
                241 \def\KVS@SpaceComma{%
                242 \expandafter\KVS@@SpaceComma\the\toks@#1,\KVS@Nil
                243 }%
                244 }
                245 \KVS@SpaceComma{ }
\KVS@@SpaceComma
                246 \long\def\KVS@@SpaceComma#1 ,#2\KVS@Nil{%
                247 \KVS@IfEmpty{#2}{%
                248 \toks@{#1}%
                249 }{%
                250 \KVS@@SpaceComma#1,#2\KVS@Nil
                251 }%
                252 }
 \KVS@CommaSpace Removes spaces after the comma, may add commas at the end.
                253 \def\KVS@CommaSpace{%
                254 \expandafter\KVS@@CommaSpace\the\toks@, \KVS@Nil
                255 }
\KVS@@CommaSpace
                256 \long\def\KVS@@CommaSpace#1, #2\KVS@Nil{%
                257 \KVS@IfEmpty{#2}{%
                258 \toks@{#1}%
                259 }{%
                260 \KVS@@CommaSpace#1,#2\KVS@Nil
                261 }%
                262 }
 \KVS@CommaComma Replaces multiple commas by one comma.
                263 \def\KVS@CommaComma{%
                264 \expandafter\KVS@@CommaComma\the\toks@,\KVS@Nil
                265 }
\KVS@@CommaComma
                266 \long\def\KVS@@CommaComma#1,,#2\KVS@Nil{%
                267 \KVS@IfEmpty{#2}{%
                268 \toks@{#1,}% (!)
                269 }{%
                270 \KVS@@CommaComma#1,#2\KVS@Nil
                271 }%
                272 }
```
<span id="page-11-28"></span><span id="page-11-27"></span><span id="page-11-26"></span><span id="page-11-25"></span><span id="page-11-24"></span><span id="page-11-22"></span><span id="page-11-14"></span><span id="page-11-12"></span><span id="page-11-6"></span><span id="page-11-5"></span><span id="page-11-3"></span><span id="page-11-2"></span><span id="page-11-1"></span>\KVS@Equals Converts active equals signs into catcode other characters.

```
273 \begingroup
                      274 \lccode'\=='\=%
                      275 \lccode'\"='\=%
                      276 \lowercase{\endgroup
                      277 \def\KVS@Equals{%
                      278 \toks@\expandafter{\expandafter}\expandafter
                      279 \KVS@@Equals\the\toks@~\KVS@Nil<br>280 \L\
                      280281 \long\def\KVS@@Equals#1~#2\KVS@Nil{%
                      282 \edef\KVS@Temp{\the\toks@}%
                      283 \ifx\KVS@Temp\KVS@Empty
                      284 \expandafter\KVS@FirstOfTwo
                      285 \else
                      286 \expandafter\KVS@SecondOfTwo
                      287 \ifmmode{\big\vert} \else{ 1287 \fi \ifmmode{\big\vert} \else{ 1287 \fi \ifmmode{\big\vert} \else{ 1215 \fi \ifmmode{\big\vert} \else{ 1215 \fi \ifmmode{\big\vert} \else{ 1215 \fi \fi \ifmmode{\big\vert} \else{ 1215 \fi \ifmmode{\big\vert} \else{ 1215 \fi \fi \ifmmode{\big\vert} \else{ 1215 \fi \fi \288 {%
                      289 \toks@{#1}%
                      290 }{%
                      291 \toks@\expandafter{\the\toks@=#1}%<br>292 }%
                      \frac{292}{293}293 \KVS@IfEmpty{#2}{%
                      294 }{%
                      295 \KVS@@Equals#2\KVS@Nil
                      296 }%
                      297 }%
                      298 }
 \KVS@SpaceEquals Removes spaces before the equals sign.
                      299 \def\KVS@SpaceEquals#1{%
                      300 \def\KVS@SpaceEquals{%
                      301 \expandafter\KVS@@SpaceEquals\the\toks@#1=\KVS@Nil
                      302 }%
                      303 }
                      304 \KVS@SpaceEquals{ }
\KVS@@SpaceEquals
                      305 \long\def\KVS@@SpaceEquals#1 =#2\KVS@Nil{%
                      306 \KVS@IfEmpty{#2}{%
                      307 \toks@{#1}%
                      308 }{%
                      309 \KVS@@SpaceEquals#1=#2\KVS@Nil
                      310 }%
                      311 }
 \KVS@EqualsSpace Removes spaces after the equals sign.
                      312 \def\KVS@EqualsSpace{%
                      313 \expandafter\KVS@@EqualsSpace\the\toks@= \KVS@Nil
                      314 }
\KVS@@EqualsSpace
                      315 \long\def\KVS@@EqualsSpace#1= #2\KVS@Nil{%
                      316 \KVS@IfEmpty{#2}{%
                      317 \toks@{#1}%
                      318 }{%
                      319 \KVS@@EqualsSpace#1=#2\KVS@Nil
                      320 }%
                      321 }
```
# <span id="page-11-30"></span><span id="page-11-29"></span><span id="page-11-21"></span><span id="page-11-20"></span><span id="page-11-19"></span><span id="page-11-18"></span><span id="page-11-17"></span><span id="page-11-16"></span><span id="page-11-13"></span><span id="page-11-11"></span><span id="page-11-10"></span><span id="page-11-8"></span><span id="page-11-0"></span>3.6 Parsing key value lists

<span id="page-11-9"></span><span id="page-11-4"></span>\kv@parse Normalizes and parses the key value list. Also sets \kv@list.

<span id="page-12-25"></span><span id="page-12-24"></span><span id="page-12-21"></span><span id="page-12-20"></span><span id="page-12-19"></span><span id="page-12-18"></span><span id="page-12-14"></span><span id="page-12-12"></span><span id="page-12-11"></span><span id="page-12-3"></span><span id="page-12-2"></span><span id="page-12-1"></span> \long\def\kv@parse#1{% \kv@normalize{#1}% \expandafter\kv@parse@normalized\expandafter{\kv@list}% } \kv@parse@normalized #1: key value list #2: processor \long\def\kv@parse@normalized#1#2{% \KVS@Parse#1,\KVS@Nil{#2}% } \KVS@Parse #1,#2: key value list #3: processor \long\def\KVS@Parse#1,#2\KVS@Nil#3{% \KVS@IfEmpty{#1}{% }{% \KVS@Process#1=\KVS@Nil{#3}% }% \KVS@MaybeBreak \KVS@IfEmpty{#2}{% }{% \KVS@Parse#2\KVS@Nil{#3}% }% } \KVS@Process #1: key #2: value, = #3: processor \long\def\KVS@Process#1=#2\KVS@Nil#3{% \let\KVS@MaybeBreak\relax \def\kv@key{#1}% \KVS@IfEmpty{#2}{% \let\kv@value\relax #3{#1}{}% }{% \KVS@@Process{#1}#2\KVS@Nil{#3}% }% } \KVS@@Process #1: key #2: value #3: processor \long\def\KVS@@Process#1#2=\KVS@Nil#3{% & \edef\kv@value{\unexpanded{#2}}% \$ \begingroup \$ \toks@{#2}% \$ \xdef\KVS@Global{\the\toks@}% \$ \endgroup \$ \let\kv@value\KVS@Global #3{#1}{#2}% } \KVS@MaybeBreak \let\KVS@MaybeBreak\relax \KVS@break \def\KVS@break#1#2#3#4{%

<span id="page-12-26"></span><span id="page-12-23"></span><span id="page-12-22"></span><span id="page-12-17"></span><span id="page-12-16"></span><span id="page-12-15"></span><span id="page-12-13"></span><span id="page-12-10"></span><span id="page-12-9"></span><span id="page-12-8"></span><span id="page-12-7"></span><span id="page-12-6"></span><span id="page-12-5"></span><span id="page-12-4"></span><span id="page-12-0"></span> \let\KVS@MaybeBreak\relax }

```
\kv@break
         363 \def\kv@break{%
         364 \let\KVS@MaybeBreak\KVS@break
         365 }
         3.7 Parsing comma lists
```
<span id="page-13-6"></span><span id="page-13-5"></span><span id="page-13-4"></span><span id="page-13-0"></span>\comma@parse Normalizes and parses the key value list. Also sets \comma@list.

```
366 \def\comma@parse#1{%
                        367 \comma@normalize{#1}%
                        368 \expandafter\comma@parse@normalized\expandafter{\comma@list}%
                        369 }
\comma@parse@normalized #1: comma list
                        #2: processor
                        370 \def\comma@parse@normalized#1#2{%
                        371 \KVS@CommaParse#1,\KVS@Nil{#2}%
```
<span id="page-13-19"></span>}

<span id="page-13-20"></span>\KVS@CommaParse #1,#2: comma list

```
#3: processor
373 \def\KVS@CommaParse#1,#2\KVS@Nil#3{%
374 \KVS@IfEmpty{#1}{%
375 }{%
376 \def\comma@entry{#1}%
377 #3{#1}%
378 }%
379 \KVS@MaybeBreak
380 \KVS@IfEmpty{#2}{%
381 }{%
382 \KVS@CommaParse#2\KVS@Nil{#3}%<br>383 \X
383 }%
384 }
```
<span id="page-13-2"></span>\comma@break

<span id="page-13-25"></span><span id="page-13-22"></span><span id="page-13-18"></span> \def\comma@break{% \let\KVS@MaybeBreak\KVS@break }

### <span id="page-13-1"></span>3.8 Processing key value pairs

<span id="page-13-13"></span>\kv@handled@false The handler can call \kv@handled@false or \kv@handled@true so report failure or success. The default is success (compatibility for versions before 2011/10/18 v1.15).

> <span id="page-13-9"></span> \def\kv@handled@false{% \let\ifkv@handled@\iffalse }

#### <span id="page-13-14"></span>\kv@handled@true

<span id="page-13-10"></span> \def\kv@handled@true{% \let\ifkv@handled@\iftrue }

<span id="page-13-11"></span>\ifkv@handled@

<span id="page-13-15"></span>\kv@handled@true

### <span id="page-13-16"></span>\kv@processor@default

<span id="page-13-8"></span> \def\kv@processor@default#1#2{% \begingroup \csname @safe@activestrue\endcsname <span id="page-14-14"></span>\let\ifincsname\iftrue

- <span id="page-14-29"></span>\edef\KVS@temp{\endgroup
- <span id="page-14-25"></span>\noexpand\KVS@ProcessorDefault{#1}{#2}%
- }%
- <span id="page-14-30"></span>\KVS@temp
- }

#### <span id="page-14-26"></span>\KVS@ProcessorDefault

<span id="page-14-23"></span><span id="page-14-21"></span><span id="page-14-20"></span><span id="page-14-19"></span><span id="page-14-16"></span><span id="page-14-10"></span><span id="page-14-9"></span><span id="page-14-2"></span><span id="page-14-1"></span><span id="page-14-0"></span> \long\def\KVS@ProcessorDefault#1#2#3{% \def\kv@fam{#1}% & \unless\ifcsname KV@#1@#2\endcsname \$ \begingroup\expandafter\expandafter\expandafter\endgroup \$ \expandafter\ifx\csname KV@#1@#2\endcsname\relax & \unless\ifcsname KVS@#1@handler\endcsname 410 \$ \begingroup\expandafter\expandafter\expandafter\endgroup \$ \expandafter\ifx\csname KVS@#1@handler\endcsname\relax \kv@error@unknownkey{#1}{#2}% \else \kv@handled@true \csname KVS@#1@handler\endcsname{#2}{#3}% \relax \ifkv@handled@ 418 \else \kv@error@unknownkey{#1}{#2}%  $\setminus$ fi  $421 \qquad \text{If }$ 422 \else<br>423 \if \ifx\kv@value\relax & \unless\ifcsname KV@#1@#2@default\endcsname \$ \begingroup\expandafter\expandafter\expandafter\endgroup \$ \expandafter\ifx\csname KV@#1@#2@default\endcsname\relax \kv@error@novalue{#1}{#2}% \else \csname KV@#1@#2@default\endcsname 430 \relax \fi  $\text{delse}$  \csname KV@#1@#2\endcsname{#3}% \fi \fi }

#### <span id="page-14-24"></span>\kv@processor@known

- <span id="page-14-18"></span><span id="page-14-17"></span><span id="page-14-11"></span><span id="page-14-5"></span><span id="page-14-4"></span><span id="page-14-3"></span>\def\kv@processor@known#1#2#3{%
- \begingroup
- <span id="page-14-6"></span>\csname @safe@activestrue\endcsname
- <span id="page-14-15"></span>\let\ifincsname\iftrue
- <span id="page-14-31"></span>\edef\KVS@temp{\endgroup
- <span id="page-14-27"></span>\noexpand\KVS@ProcessorKnown{#1}\noexpand#2{#3}%
- }%
- <span id="page-14-32"></span>\KVS@temp
- }

#### <span id="page-14-28"></span>\KVS@ProcessorKnown

- \long\def\KVS@ProcessorKnown#1#2#3#4{%
	- \def\kv@fam{#1}%
- <span id="page-14-22"></span><span id="page-14-12"></span>& \unless\ifcsname KV@#1@#3\endcsname
- \$ \begingroup\expandafter\expandafter\expandafter\endgroup
- <span id="page-14-7"></span>\$ \expandafter\ifx\csname KV@#1@#3\endcsname\relax
- <span id="page-14-13"></span>& \unless\ifcsname KVS@#1@handler\endcsname
- \$ \begingroup\expandafter\expandafter\expandafter\endgroup
- <span id="page-14-8"></span>\$ \expandafter\ifx\csname KVS@#1@handler\endcsname\relax

```
454 \KVS@AddUnhandled#2{#3}{#4}%
455 \else
456 \kv@handled@true
457 \csname KVS@#1@handler\endcsname{#3}{#4}%
458 \relax
459 \ifkv@handled@
460 \else
461 \KVS@AddUnhandled#2{#3}{#4}%
462 \fi
463 \fi
464 \else
465 \ifx\kv@value\relax
466 & \unless\ifcsname KV@#1@#2@default\endcsname
467 $ \begingroup\expandafter\expandafter\expandafter\endgroup
468 $ \expandafter\ifx\csname KV@#1@#3@default\endcsname\relax
469 \kv@error@novalue{#1}{#3}%
470 \else
471 \csname KV@#1@#3@default\endcsname
472 \relax
473 \fi
474 \else
475 \csname KV@#1@#3\endcsname{#4}%
476 \fi
477 \fi
478 }
```
#### <span id="page-15-21"></span>\KVS@AddUnhandled

```
479 \long\def\KVS@AddUnhandled#1#2#3{%
480 & \edef#1{%
481 & \ifx#1\KVS@empty
482 & \else
483 & \unexpanded\expandafter{#1},%
484 & \fi
485 & \unexpanded{{#2}={#3}}%
486 & }%
487 $ \begingroup
488 $ \ifx#1\KVS@empty
489 $ \toks@{{#2}={#3}}%
490 $ \else
491 $ \toks@\expandafter{#1,{#2}={#3}}%
492 $ \fi
493 $ \xdef\KVS@Global{\the\toks@}%
494 $ \endgroup
495 $ \let#1\KVS@Global
496 }
```
#### <span id="page-15-17"></span>\kv@set@family@handler

<span id="page-15-25"></span><span id="page-15-23"></span><span id="page-15-22"></span>\long\def\kv@set@family@handler#1#2{%

\begingroup

- <span id="page-15-5"></span>\csname @safe@activestrue\endcsname
- <span id="page-15-9"></span>\let\ifincsname\iftrue
- \expandafter\endgroup
- <span id="page-15-6"></span>\expandafter\def\csname KVS@#1@handler\endcsname##1##2{#2}%
- }

### <span id="page-15-18"></span>\kv@unset@family@handler

```
504 \long\def\kv@unset@family@handler#1#2{%
505 \begingroup
506 \csname @safe@activestrue\endcsname
507 \let\ifincsname\iftrue
508 \expandafter\endgroup
509 \expandafter\let\csname KVS@#1@handler\endcsname\@UnDeFiNeD
510 }
```
### <span id="page-16-9"></span><span id="page-16-0"></span>3.9 Error handling

```
\kv@error@novalue
                     511 \def\kv@error@novalue{%
                     512 \kv@error@generic{No value specified for}%
                     513 }
\kv@error@unknownkey
                     514 \def\kv@error@unknownkey{%
                     515 \kv@error@generic{Undefined}%
                     516 }
  \kv@error@generic
                     517 \def\kv@error@generic#1#2#3{%
```

```
518 \PackageError{kvsetkeys}{%
519 #1 key '#3'%
520 }{%
521 The keyval family of the key '#3' is '#2'.\MessageBreak
522 The setting of the key is ignored because of the error.\MessageBreak
523 \MessageBreak
524 \@ehc
525 }%
526 }
```
### <span id="page-16-2"></span><span id="page-16-1"></span>3.10 Do it all

#### <span id="page-16-22"></span>\kvsetkeys

```
527 \long\def\kvsetkeys#1#2{%
528 \kv@parse{#2}{\kv@processor@default{#1}}%
529 }
```
#### <span id="page-16-23"></span>\kvsetkeys@expandafter

<span id="page-16-16"></span><span id="page-16-15"></span> \def\kvsetkeys@expandafter#1#2{% \expandafter\kv@parse\expandafter{#2}{% \kv@processor@default{#1}% }% }

#### <span id="page-16-17"></span>\KVS@cmd

\def\KVS@cmd{0}%

#### <span id="page-16-21"></span>\KVS@cmd@inc

<span id="page-16-18"></span><span id="page-16-5"></span> \def\KVS@cmd@inc{% & \edef\KVS@cmd{\the\numexpr\KVS@cmd+1}% \$ \begingroup \$ \count255=\KVS@cmd\relax 540 \$ \advance\count255 by 1\relax \$ \edef\x{\endgroup 542 \$ \noexpand\def\noexpand\KVS@cmd{\number\count255}% \$ }%

- <span id="page-16-29"></span><span id="page-16-28"></span><span id="page-16-6"></span><span id="page-16-3"></span>544  $\sqrt{$} \sqrt{x}$
- }

#### <span id="page-16-20"></span>\KVS@cmd@dec

\def\KVS@cmd@dec{%

- <span id="page-16-19"></span>& \edef\KVS@cmd{\the\numexpr\KVS@cmd-1}%
- \$ \begingroup
- <span id="page-16-7"></span>549 \$ \count255=\KVS@cmd\relax
- <span id="page-16-4"></span>550 \$ \advance\count255 by  $-1\relax$
- <span id="page-16-30"></span>\$ \edef\x{\endgroup
- <span id="page-16-8"></span>552 \$ \noexpand\def\noexpand\KVS@cmd{\number\count255}%

<span id="page-17-16"></span>553 \$ }% 554 \$ \x 555 }

<span id="page-17-10"></span>\KVS@empty

556 \def\KVS@empty{}

#### <span id="page-17-14"></span>\kvsetknownkeys

<span id="page-17-4"></span>557 \def\kvsetknownkeys{% 558 \expandafter 559 \KVS@setknownkeys\csname KVS@cmd\KVS@cmd\endcsname{}% 560 }

#### <span id="page-17-12"></span>\KVS@setknownkeys

<span id="page-17-11"></span><span id="page-17-9"></span><span id="page-17-8"></span><span id="page-17-6"></span> \long\def\KVS@setknownkeys#1#2#3#4#5{% \let#1\KVS@empty \KVS@cmd@inc #2\kv@parse#2{#5}{\kv@processor@known{#3}#1}% \KVS@cmd@dec \let#4=#1% 567 }

#### <span id="page-17-15"></span>\kvsetknownkeys@expandafter

```
568 \def\kvsetknownkeys@expandafter{%
569 \expandafter
570 \KVS@setknownkeys
571 \csname KVS@cmd\KVS@cmd\endcsname\expandafter
572 }
573 \KVS@AtEnd%
574 ⟨/package⟩
```
# <span id="page-17-7"></span><span id="page-17-0"></span>4 Installation

### <span id="page-17-1"></span>4.1 Download

**Package.** This package is available on  $CTAN^1$  $CTAN^1$ :

[CTAN:macros/latex/contrib/kvsetkeys/kvsetkeys.dtx](https://ctan.org/tex-archive/macros/latex/contrib/kvsetkeys/kvsetkeys.dtx) The source file.

[CTAN:macros/latex/contrib/kvsetkeys/kvsetkeys.pdf](https://ctan.org/tex-archive/macros/latex/contrib/kvsetkeys/kvsetkeys.pdf) Documentation.

### <span id="page-17-2"></span>4.2 Package installation

Unpacking. The .dtx file is a self-extracting docstrip archive. The files are extracted by running the .dtx through plain TEX:

tex kvsetkeys.dtx

TDS. Now the different files must be moved into the different directories in your installation TDS tree (also known as texmf tree):

```
\texttt{kvsetkeys.sty} \longrightarrow \texttt{tex/generic/kvsetkeys/kvsetkeys.sty}kvsetkeys.pdf \rightarrow doc/latex/kvsetkeys/kvsetkeys.pdf
kvsetkeys-example.tex \rightarrow doc/latex/kvsetkeys/kvsetkeys-example.tex
kvsetkeys.dtx \rightarrow source/latex/kvsetkeys/kvsetkeys.dtx
```
If you have a docstrip.cfg that configures and enables docstrip's TDS installing feature, then some files can already be in the right place, see the documentation of docstrip.

<span id="page-17-3"></span><sup>1</sup>[CTAN:pkg/kvsetkeys](http://ctan.org/pkg/kvsetkeys)

### <span id="page-18-0"></span>4.3 Refresh file name databases

If your T<sub>E</sub>X distribution (T<sub>E</sub>X Live, MiKT<sub>E</sub>X,  $\ldots$ ) relies on file name databases, you must refresh these. For example, TEX Live users run texhash or mktexlsr.

### <span id="page-18-1"></span>4.4 Some details for the interested

**Unpacking with LATEX.** The  $\cdot$  dtx chooses its action depending on the format:

plain  $T_F X$ : Run docstrip and extract the files.

LATEX: Generate the documentation.

If you insist on using LATEX for docstrip (really, docstrip does not need LATEX), then inform the autodetect routine about your intention:

latex \let\install=y\input{kvsetkeys.dtx}

Do not forget to quote the argument according to the demands of your shell.

Generating the documentation. You can use both the .dtx or the .drv to generate the documentation. The process can be configured by the configuration file ltxdoc.cfg. For instance, put this line into this file, if you want to have A4 as paper format:

```
\PassOptionsToClass{a4paper}{article}
```
An example follows how to generate the documentation with pdfI $\Delta T$ <sub>F</sub>X:

```
pdflatex kvsetkeys.dtx
makeindex -s gind.ist kvsetkeys.idx
pdflatex kvsetkeys.dtx
makeindex -s gind.ist kvsetkeys.idx
pdflatex kvsetkeys.dtx
```
# <span id="page-18-2"></span>5 References

- <span id="page-18-7"></span>[1] A guide to key-value methods, Joseph Wright, second draft for [TUGBoat,](https://www.tug.org/tugboat) 2009-03-17. <https://www.texdev.net/uploads/2009/03/keyval.pdf>
- [2] David Carlisle: The keyval package; 1999/03/16 v1.13; CTAN: pkg/keyval.

# <span id="page-18-3"></span>6 History

# <span id="page-18-4"></span> $[2006/03/06 \text{ v}1.0]$

• First version.

### <span id="page-18-5"></span> $[2006/10/19 \text{ v}1.1]$

- Fix of \kv@set@family@handler.
- Example added.

# <span id="page-18-6"></span>[2007/09/09 v1.2]

- Using package infwarerr for error messages.
- Catcode section rewritten.

# <span id="page-19-0"></span>[2007/09/29 v1.3]

- Normalizing and parsing of comma separated lists added.
- \kv@normalize rewritten.
- Robustness increased for normalizing and parsing, e.g. for values with unmatched conditionals.
- $\varepsilon$ -T<sub>F</sub>X is used if available.
- Tests added for normalizing and parsing.

## <span id="page-19-1"></span> $[2009/07/19 \text{ v}1.4]$

• Bug fix for \kv@normalize: unwanted space removed (Florent Chervet).

### <span id="page-19-2"></span> $[2009/07/30 v1.5]$

• Documentation addition: recommendation for Joseph Wright's review article.

## <span id="page-19-3"></span> $[2009/12/12 \text{ v}1.6]$

• Short info shortened.

# <span id="page-19-4"></span>[2009/12/22 v1.7]

• Internal optimization (\KVS@CommaSpace, . . . , \KVS@EqualsSpace).

# <span id="page-19-5"></span>[2010/01/28 v1.8]

• Compatibility to iniT<sub>EX</sub> added.

## <span id="page-19-6"></span> $[2010/03/01 \text{ v}1.9]$

• Support of **\par** inside values.

## <span id="page-19-7"></span> $[2011/01/30 v1.10]$

• Already loaded package files are not input in plain T<sub>E</sub>X.

# <span id="page-19-8"></span> $[2011/03/03 \text{ v}1.11]$

• \kv@break and \comma@break added.

# <span id="page-19-9"></span>[2011/04/05 v1.12]

• Error message with recovery action in help message (request by GL).

# <span id="page-19-10"></span> $[2011/04/07 \text{ v}1.13]$

- \kv@processor@default supports package babel's shorthands.
- \kv@set@family@handler with shorthand support.

### <span id="page-19-11"></span> $[2011/06/15 \text{ v}1.14]$

• Some optimizations in token register uses (GL, HO).

# <span id="page-20-0"></span> $[2011/10/18 \text{ v}1.15]$

- \kv@processor@known and \kvsetknownkeys added.
- \kvsetkeys@expandafter and \kvsetknownkeys@expandafter added.
- Family handler can report success or failure by \kv@handled@true or \kv@handled@false.
- \kv@unset@family@handler added.

# <span id="page-20-1"></span> $[2012/04/25 \text{ v}1.16]$

- \kv@processor@default and \kv@processor@known define macro \kv@fam for convenience.
- Catcode section: Catcode setting for  $+$  added for  $\varepsilon$ -T<sub>E</sub>X.

### <span id="page-20-2"></span> $[2016/05/16 \text{ v}1.17]$

• Documentation updates.

# <span id="page-20-3"></span> $[2019/12/15 \text{ v}1.18]$

- Documentation updates.
- Avoid etexcmds and infwarwerr in IATFX.

### <span id="page-20-4"></span> $[2022-10-05 \text{ v}1.19]$

• Corrected storing of unknown keys, issue  $#1$ 

# <span id="page-20-5"></span>7 Index

Numbers written in italic refer to the page where the corresponding entry is described; numbers underlined refer to the code line of the definition; plain numbers refer to the code lines where the entry is used.

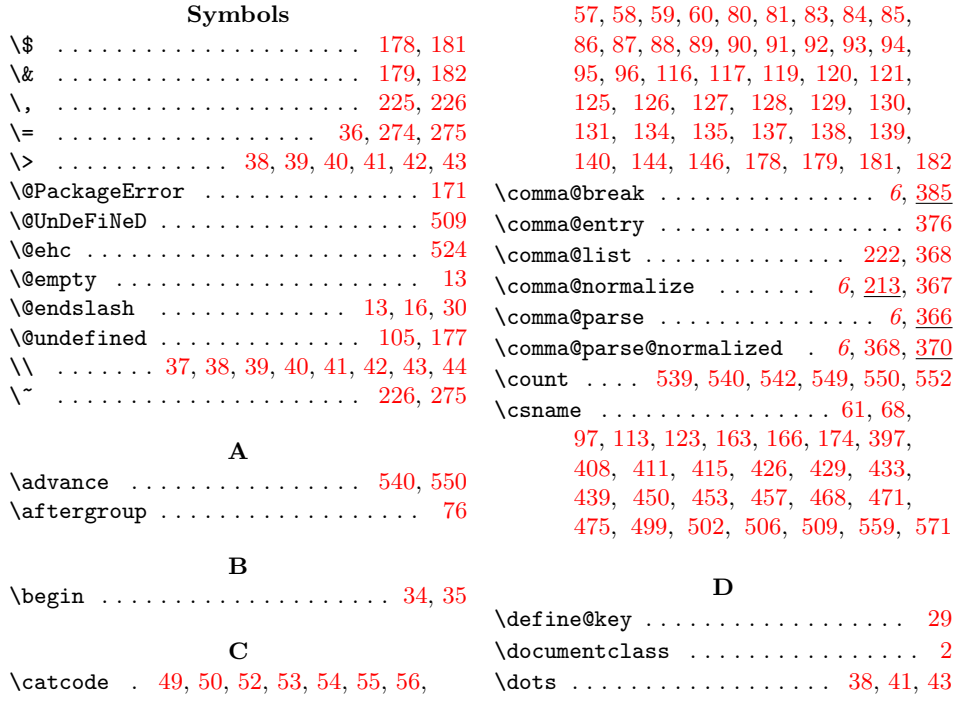

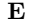

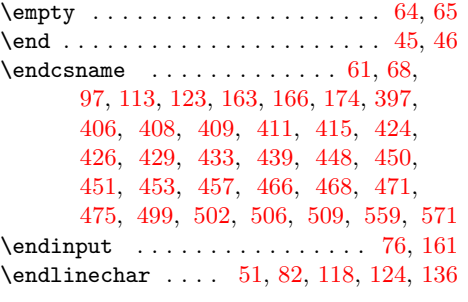

# I

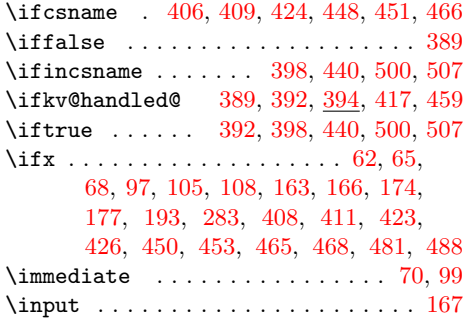

# K

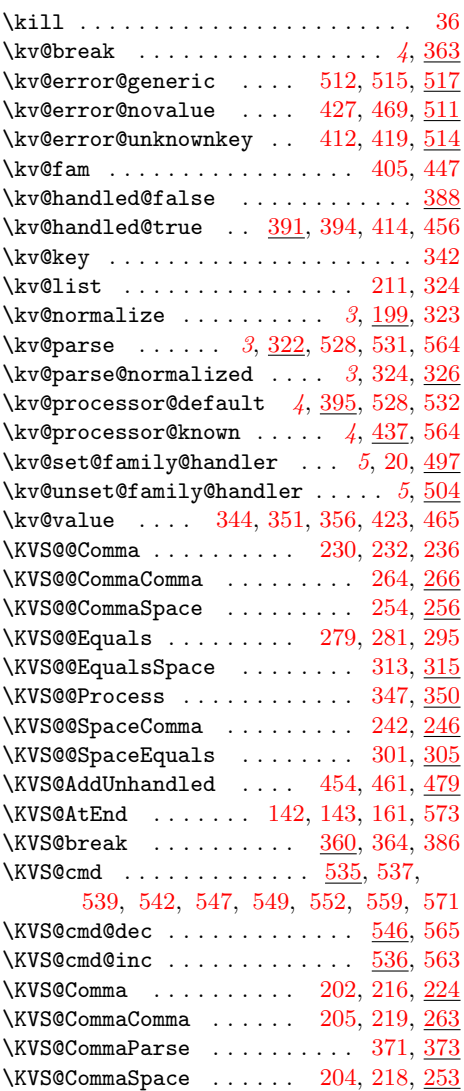

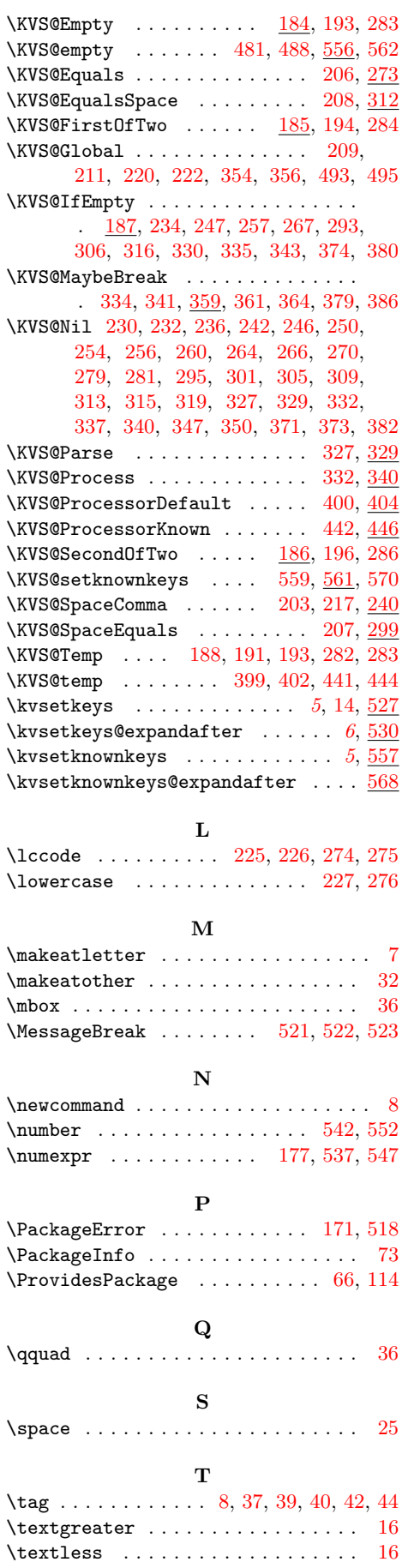

\texttt . . . . . . . . . . . . . . . . . . . . . [15](#page-6-38)

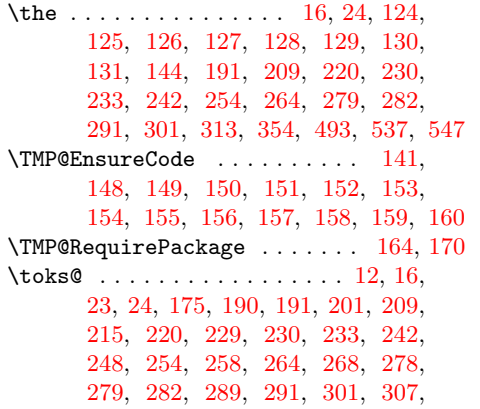

[313,](#page-11-8) [317,](#page-11-30) [353,](#page-12-26) [354,](#page-12-10) [489,](#page-15-24) [491,](#page-15-25) [493](#page-15-22) \toksdef . . . . . . . . . . . . . . . . . . . . [175](#page-8-45)

#### U

\unexpanded . . . . . . . [188,](#page-9-28) [351,](#page-12-5) [483,](#page-15-26) [485](#page-15-27) \unless . . . [406,](#page-14-9) [409,](#page-14-10) [424,](#page-14-11) [448,](#page-14-12) [451,](#page-14-13) [466](#page-15-8)  $\verb+\usepackage + \verb+\++\cdots+ \verb+\+++ \verb+\+3+ \verb+\+3+ \verb+\+4+ \verb+\+5+ \verb+\+4+ \verb+\+5+ \verb+\+5+ \verb$  $\verb+\usepackage + \verb+\++\cdots+ \verb+\+++ \verb+\+3+ \verb+\+3+ \verb+\+4+ \verb+\+5+ \verb+\+4+ \verb+\+5+ \verb+\+5+ \verb$  $\verb+\usepackage + \verb+\++\cdots+ \verb+\+++ \verb+\+3+ \verb+\+3+ \verb+\+4+ \verb+\+5+ \verb+\+4+ \verb+\+5+ \verb+\+5+ \verb$ 

### W

### \write . . . . . . . . . . . . . . . . . . . . [70,](#page-7-33) [99](#page-7-34)

X

\x . . . [61,](#page-6-27) [62,](#page-6-33) [65,](#page-7-28) [69,](#page-7-38) [73,](#page-7-35) [75,](#page-7-39) [98,](#page-7-40) [103,](#page-7-41) [113,](#page-7-26) [122,](#page-7-42) [134,](#page-8-13) [541,](#page-16-28) [544,](#page-16-29) [551,](#page-16-30) [554](#page-17-16)